## 第3学年 総合的な学習の時間学習指導案

1 単元名:ポケモンのゲームを作ってみよう

## 2 単元実施に向けて

「プログラミング的思考」とは、「自分が意図する一連の活動を実現するために、どのような動きの組 合せが必要 であり、一つ一つの動きに対応した記号を、どのように組み合わせたらいいのか、記号の組 合せをどのように改善していけば、より意図した活動に近づくのか、といったことを論理的に考えてい く力」であると説明されている。

子供たちが身近に接しているゲーム、「ポケモン」のキャラクターを活用することで、具体的に「この ように動かしたいがどうしたらよいのか?」を論理的に考えていく力を引き出す。実際のプロが作成し たゲーム画面の動画を閲覧しながら「プロが工夫している点」や「どうすればおもしろくなるか」を探究 する力を身に着けることを目的とする。

基本編のプログラミングを一通り体験し自分が行った命令によってポケモンが動く経験を行うだけで もはじめてパソコンを使ってプログラミングを行う子供にとっては得難い経験になる。コンピュータに 適切な命令を行うことで「今まで遊ぶだけ」だったゲームが「自ら作れるもの」であることを認識するこ とで、コンピュータが「魔法の箱」ではなく、「主体的に活用できるもの」という理解に変わることが 確認できれば、プログラミングの入門として評価に値できるものと考える。

### 3 単元について

(1) 教材について

ゲームは子供たちにとって最も身近なプログラムであるといえる。複雑なゲームもひとつひとつはシ ンプルな命令の組合せでできている。本指導案では、ブロックプログラミングと、世界的に有名なキャ ラクターである、ピカチュウなど「ポケモン」のイラスト素材を活用して、自らがシンプルなゲームを つくることができる内容となっている。普段は「遊び手」として楽しんでいるゲームが、逆に「作り手」と なることで様々な気づきを促すことができる。

プロが作成したゲームの特徴や、キャラクターの動きの分解、「そのままではつまらないゲーム」の例 示を行う映像を用意した。

(2)指導について

ポケモンを使ったゲームをつくる、という、子供にとって強い動機付けが行える内容になっている。特

にパソコンを活用して「プログラミングを初めて授業で行うケース」において、子供たちの心理的ハード ルを下げる効果が期待できる。

指導においてはもちろんゲームを作って終わり、ではない。子供たちが実生活の中で馴染みの深いゲー ムを通じて、スムーズなプロが作成するゲームの映像演出であっても、分解してみるとコンピュータへ のひとつひとつの命令の積み重ねになっていることを知識として理解し、実際に簡単なゲームを自分自 身で制作することで、コンピュータの中身やプロが作るゲームでさえもブラックボックスではなく人の 命令で制御していることを学ばせることができる。

また「どのようにしたらもっと楽しいゲームにできるか?」というテーマを探究することで、楽しみな がら様々な制御を習得することができる。

# 基本 |シンプルなポケモンのゲームを作成し想定した挙動になるかを確認する. ・映像をみてプロの演出を学びつつ「このままではつまらないゲーム」の 内容を確認する ・「どうしたらおもしろくなるか?」のアイデアを発表させる ・基本的なポケモンのゲームをプログラミングで作成してみる ・想定通りの挙動になっているかを確認する。

## 4 指導計画(1時間扱い)

## 5 本時について

#### (1)本時の目標

プログラミングの制御の通りにポケモンが動くことを体験し、簡単なゲームを制作することを通して、 論理的に考えることができる。

#### (2)本時の展開

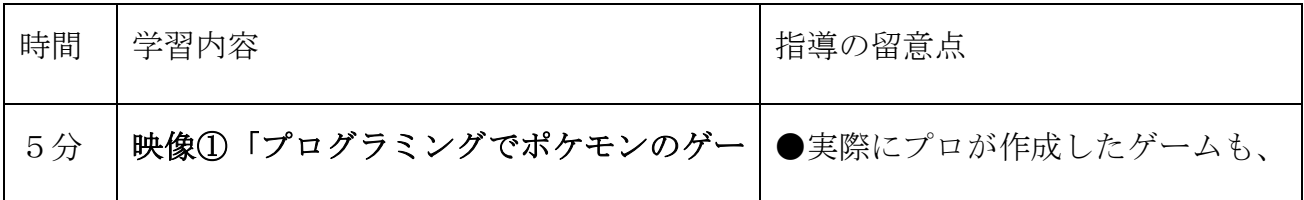

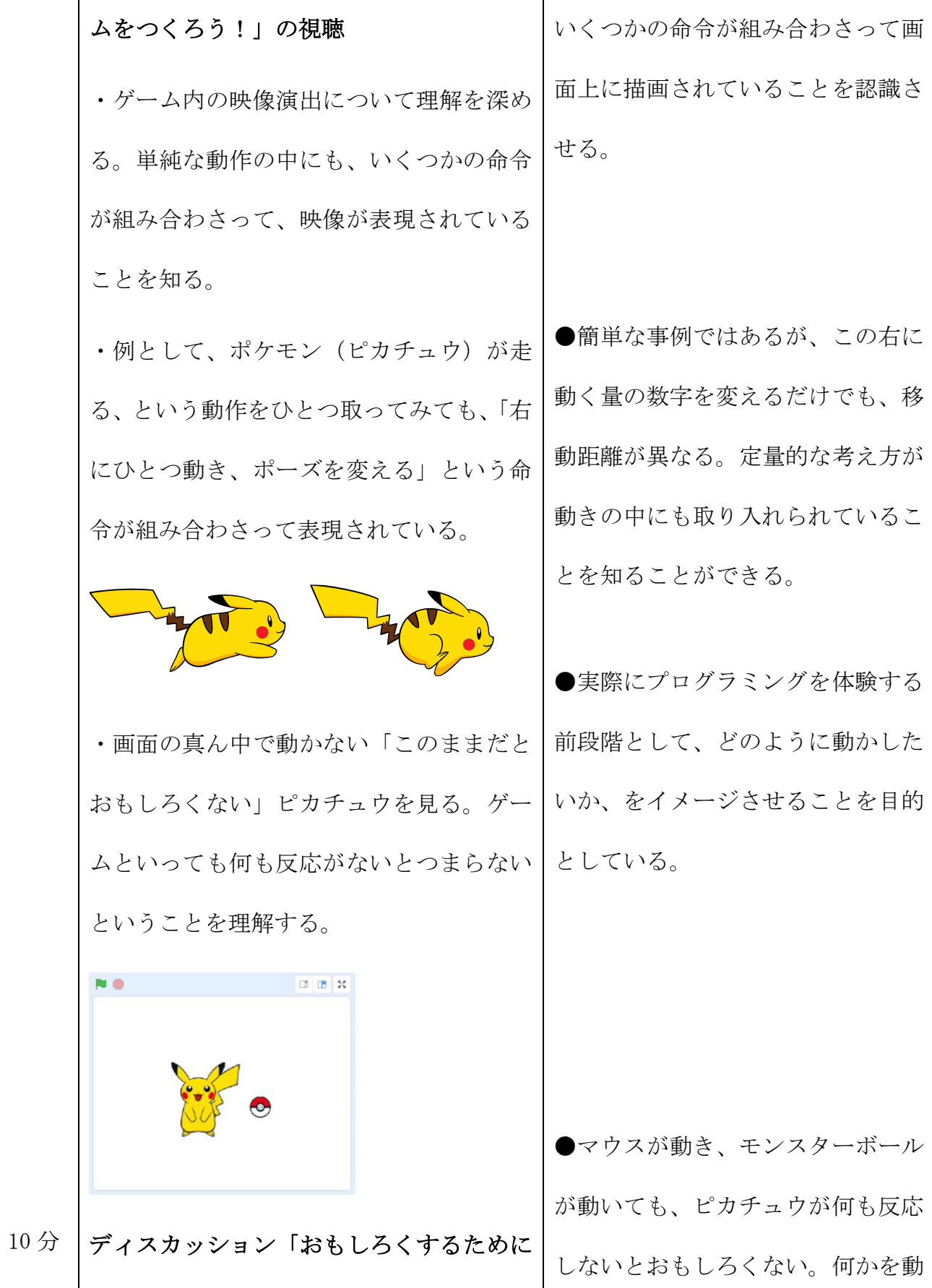

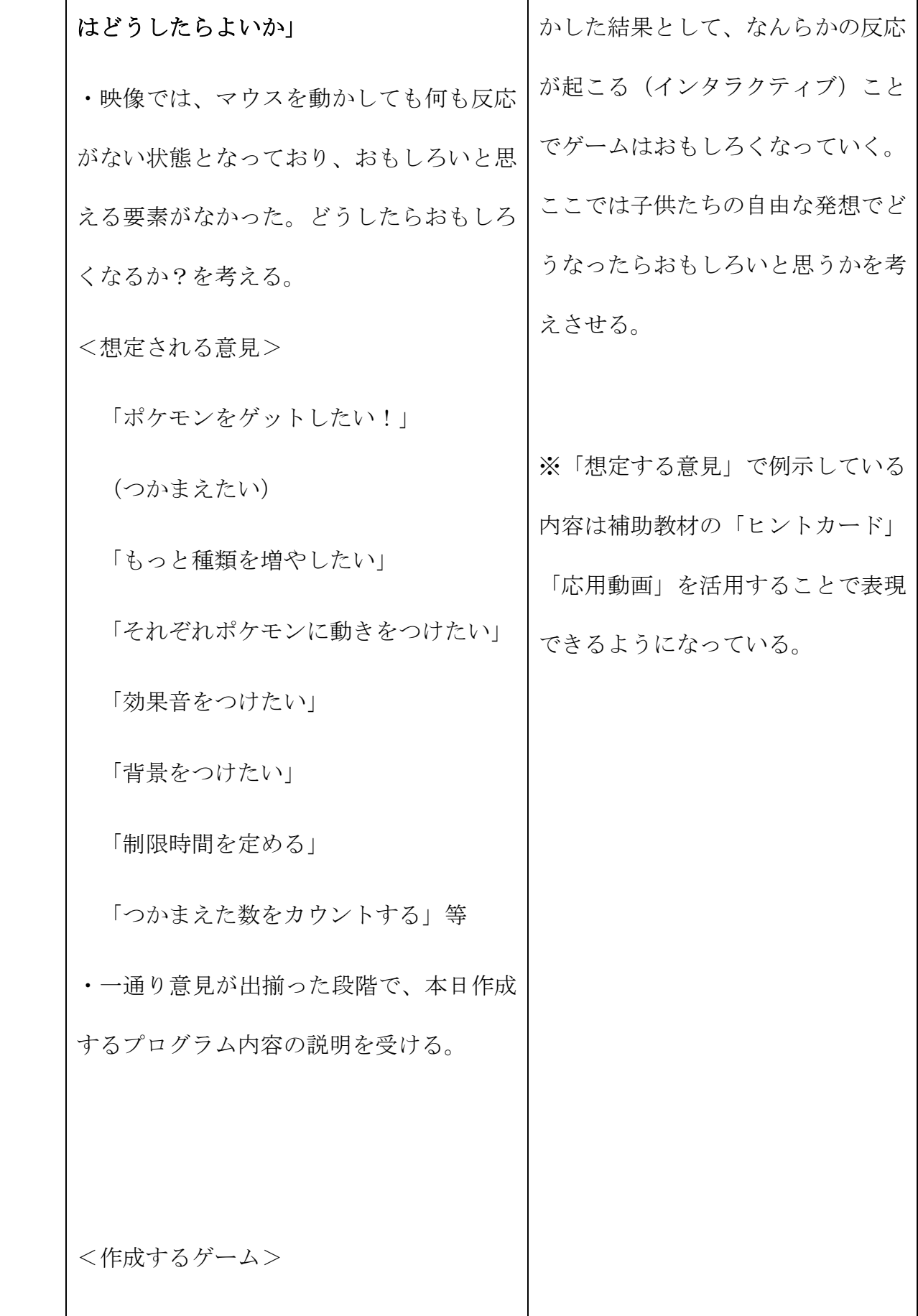

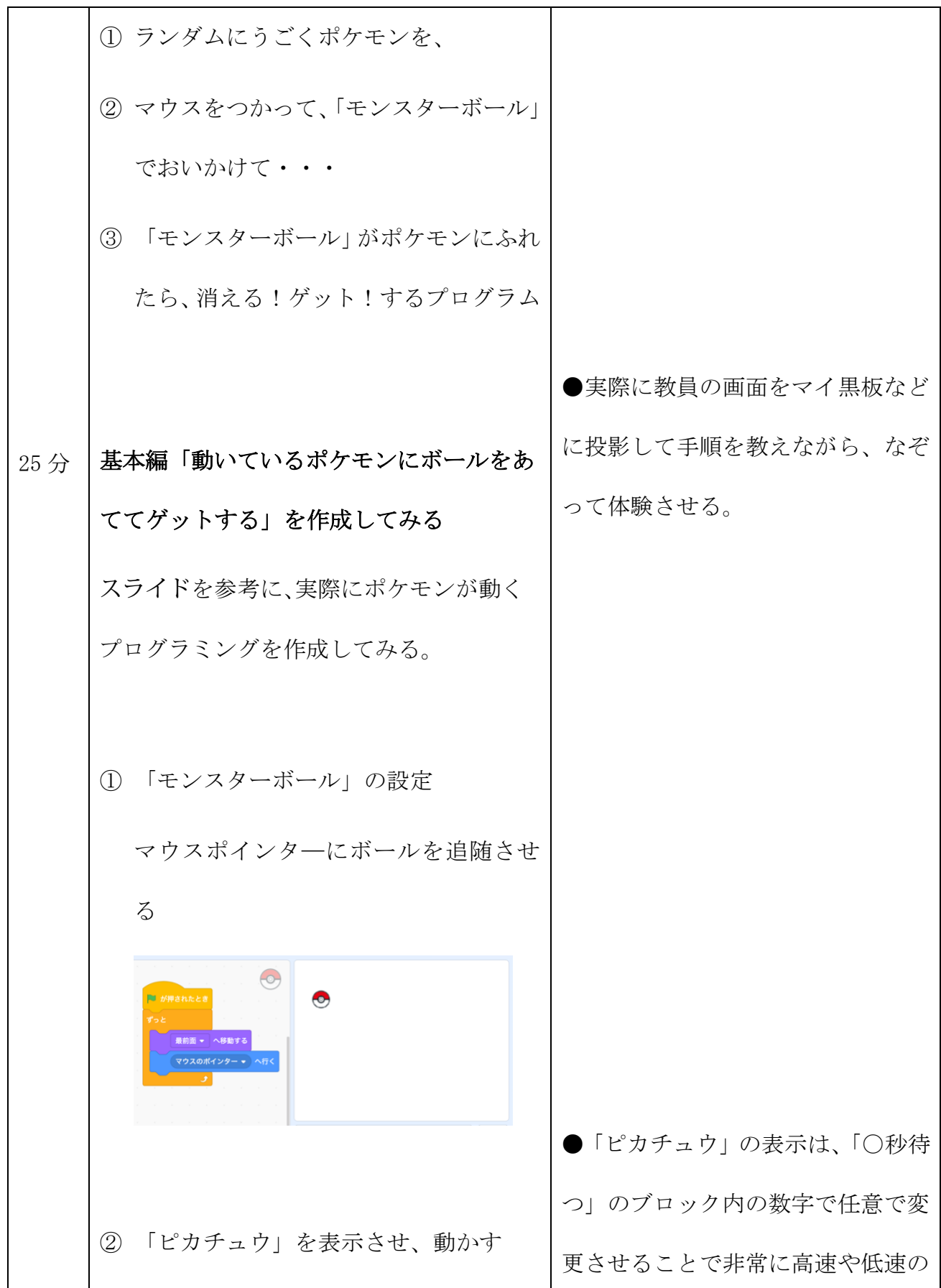

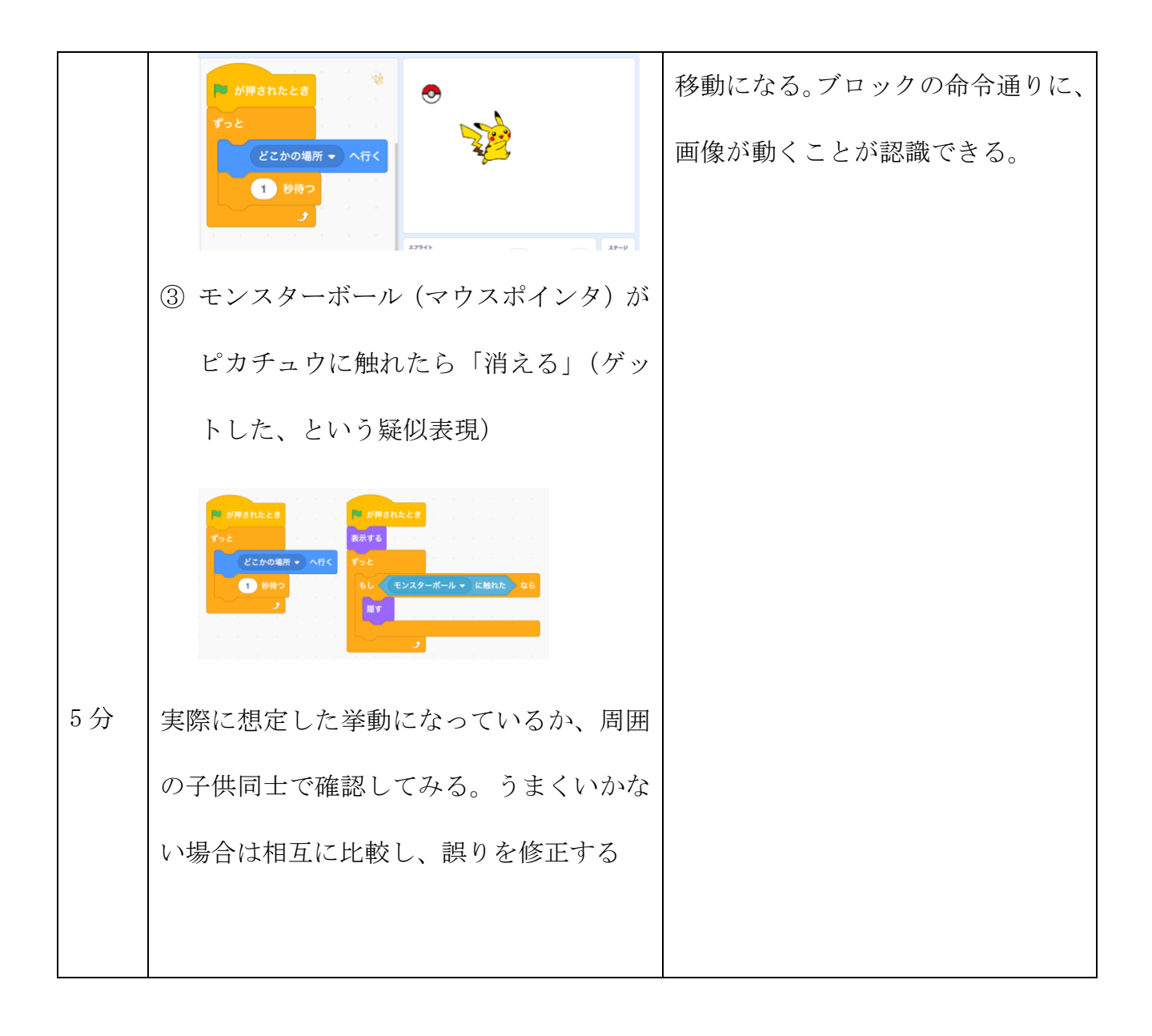

## 【評価】

○プログラミングの制御の通りにポケモンが動くことを体験し、簡単なゲームを制作することを通して、 論理的に考えることができたか。